# **Exercice 1**

1a

Cette requête permet d'obtenir la liste des salles et la liste des marques :

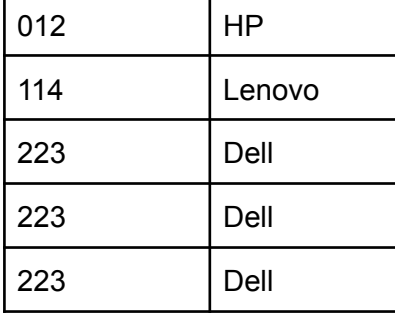

1b

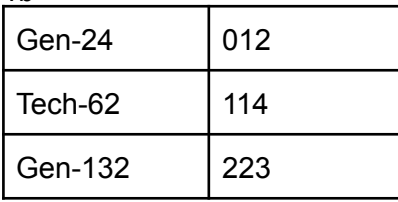

### 2

```
SELECT *
FROM Ordinateur
WHERE annee >= 2017 ORDER BY annee
```
3a

L'attribut salle ne peut pas être une clé primaire, car on retrouve dans la table Ordinateur plusieurs fois la même salle (par exemple la salle 223).

3b

Imprimante (nom\_imprimante : String, marque\_imp : String, modele\_imp : String, salle : String, #nom\_ordi : String)

Dans la table Ordinateur les ordinateurs ont un nom unique (clé primaire), il est donc possible d'utiliser Imprimante.nom\_ordi comme clé étrangère

4a

```
INSERT INTO Videoprojecteur
(salle, marque_video, modele_video, tni)
VALUES
('315', 'NEC', 'ME402X', false);
```
4b

```
SELECT Ordinateur.salle, Ordinateur.nom_ordi,
Videoprojecteur.marque_video
FROM Ordinateur
INNER JOIN Videoprojecteur ON Videoprojecteur.salle = Ordinateur.salle
WHERE Ordinateur.video = true AND Videoprojecteur.tni = true
```
### **Exercice 2**

1

- faible consommation d'énergie par rapport à une architecture classique
- miniaturisation par rapport à une architecture classique
- plus faible coût de fabrication qu'une architecture classique

#### $\mathfrak{p}$

La donnée D2 est utilisée par le SGBD. Dans le même temps, le traitement de texte est en attente de cette même donnée D2. Le SGBD ne peut pas libérer la donnée D2 car il est en attente de la donnée D3 et D4. Cette même donnée D4 est utilisée par le logiciel de CAO qui est lui-même en attente de la donnée D5. Cette donnée D5 est utilisée par le tableur qui est en attente de la donnée D1 alors que cette donnée D1 est utilisée par le tableur. Le tableur est en attente de la donnée D1, donnée D1 utilisée par le traitement de texte. Nous avons donc bien les applications qui s'attendent mutuellement.

Si un programme A utilise une donnée D et est en attente d'une autre donnée D' alors que dans le même temps un programme B utilise la donnée D' et est en attente de la donnée D, on parle alors d'une situation d'interblocage. C'est cette situation d'interblocage qui nous est décrite dans cette question.

3

A -> B -> E -> F

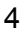

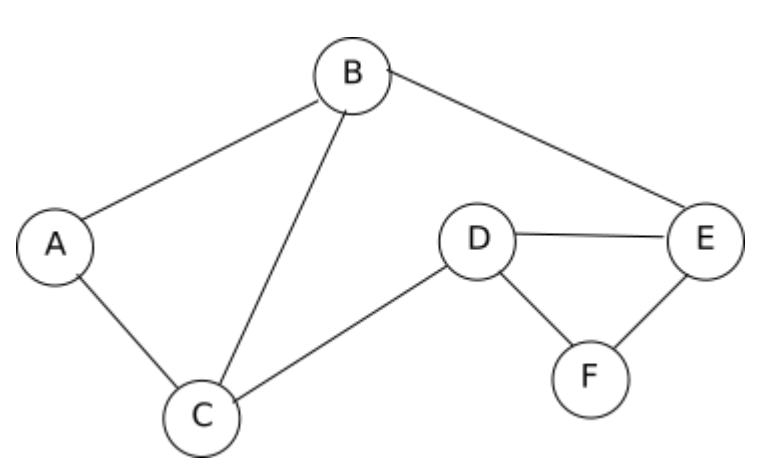

### **Exercice 3**

```
1a
def total_hors_reduction(tab):
    total = 0for pa in tab:
        total = total + pareturn total
```
on acceptera aussi un simple :

```
def total_hors_reduction(tab):
    return sum(tab)
```
1b

```
def offre_bienvenue(tab):
    somme = \thetalongueur=len(tab)
    if longueur > 0:
        somme = \text{tab[0]}*0.8if longueur > 1:
        somme = somme + tab[1]*0.7if longueur > 2:
        for i in range(2,longueur):
            somme=somme+tab[i]
    return somme
```
## 2

```
def prix_solde(tab):
     longueur = len(tab)reduc = 1if longueur == 1 :
         reduc = 0.9if longueur == 2 :
         reduc = 0.8if longueur == 3 :
         reduc = 0.7if longueur == 4 :
         reduc = 0.6if longueur >= 5 :
         reduc = 0.5return reduc*total_hors_reduction(tab)
autre possibilité plus "courte" :
```

```
def prix_soldeb(tab):
   return total hors reduction(tab)*(1-0.1*min(5,len(tab)))
```
3a

Dans cette question nous partons du principe que tab n'est pas vide.

```
def minimum(tab):
   mini = tab[0]for pa in tab:
       if pa < mini:
            mini = pareturn mini
```
on acceptera aussi :

```
def minimum(tab):
    return min(tab)
```
#### 3b

```
def offre_bon_client(tab):
   longueur = len(tab)total = total hors reduction(tab)
   if longueur >= 2:
       total = total - minimum(tab)
   return total
```
#### 4a

```
plusieurs solutions possibles
[30.5, 20.0, 35.0, 15.0, 6.0, 5.0, 10.5] => total après promotion = 122 - 20 - 5 = 97
4b
```
[35, 30.5, 20.0, 15.0, 10.5, 6.0, 5.0] => total après promotion =  $122 - 20 - 6 = 96$ 

4c

Pour avoir le prix après promotion de déstockage le plus bas possible, il faut trier le tableau dans l'ordre décroissant. On peut donc utiliser un algorithme de tri (tri par sélection, tri par insertion ou tri fusion)

## **Exercice 4**

1a

racine => "Lea" feuilles => "Marc", "Lea", "Claire", "Theo", "Marie", "Louis", "Anne" et "Kevin"

## 1b

```
def vainqueur(arb):
   return racine(arb)
```

```
1c
def finale(arb):
    f1 = gauche(arb)
    f2 = droit(arb)return [racine(f1), racine(f2)]
```
# $2a$

from collections import deque

```
def occurrences(arb, nom):
   file = deque([arb])computer = 0while len(file) > 0:
       x = file.popleft()if racing(x) == nom:
            computer = computer + 1if not est vide(gauche(x)):
           file.append(gauche(x))
        if not est vide(droit(x)):
           file.append(droit(x))return compteur
```
Il est aussi possible d'avoir une fonction récursive :

```
def occurrences(arb, nom):
  if est vide(arb):
    return 0
  elif racine(arb) == nom:
     res = 1else:
    res = \thetareturn res + occurrences(gauche(arb), nom) + occurrences(droit(arb),
nom)
```
## 2b

```
def a_gagne(arb, nom):
   return occurrences(arb,nom) > 1
```
# 3a

Les instructions proposées renvoient une valeur erronée dans le cas où le paramètre nom correspond au vainqueur du tournoi. En effet, si on considère l'arbre proposé à la question 1a, occurrences(arb, "Lea") renvoie 4 alors que Lea a joué seulement 3 matchs.

3b

```
def nombre matchs(arb, nom):
    if vainqueur(arb)==nom :
        return occurrences(arb, nom) - 1
    else :
        return occurrences(arb, nom)
4
def liste_joueur(arb):
    if est_vide (arb):
        return []
    elif est_vide(gauche(arb)) and est_vide(droit(arb)) :
        return [racine(arb)]
    else :
        return liste_joueurs(gauche(arb)) + liste_joueurs(droit(arb))
```
# **Exercice 5**

1a

rouge vert jaune rouge jaune

# 1b

```
def taille_file(F):
   t = 0ft = creer file video()while not est_vide(F):
       t = t + 1enfiler(ft, defiler(F))
   while not est_vide(ft):
        enfiler(F, defiler(ft))
    return t
```
2

```
def former_pile(F):
    p = creer_pile_vide()
    pt = creer pile vide()
   while not est_vide(F):
        empiler(pt,defiler(F))
   while not est_vide(pt):
        empiler(p,depiler(pt))
    return p
```
# 3

```
def nb_elements(F, ele):
    nb = 0ft = creer_file_vide()
   while not est vide(F):
        x = defiler(F)if x==ele:
            nb = nb + 1enfiler(ft, x)
   while not est_vide(ft):
        enfiler(F, defiler(ft))
    return nb
```
#### 4

```
def verifier_contenu(F, nb_rouge, nb_vert, nb_jaune):
    return nb_elements(F, "rouge") <= nb_rouge and nb_elements(F,
"vert") \leq nb vert and nb elements(F, "jaune") \leq nb jaune
```